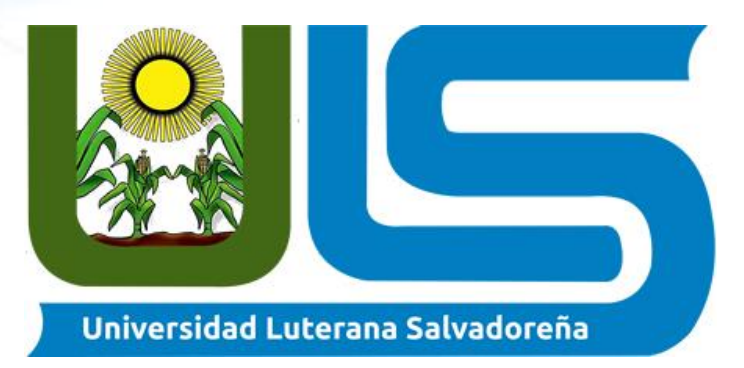

#### **Facultad de Ciencias del Hombre y la Naturaleza Licenciatura en Ciencias de la Computación**

**PROYECTO:** Diseñar y crear una base de datos para el control de notas de los estudiantes del Centro Escolar Caserío Estanzuelas.

**MATERIA:** Base de Datos l - Sábado de 1:00 pm - 3:30 pm

**ENCARGADO:** ING. Oscar Armando Sánchez Santos

#### **INTEGRANTES.**

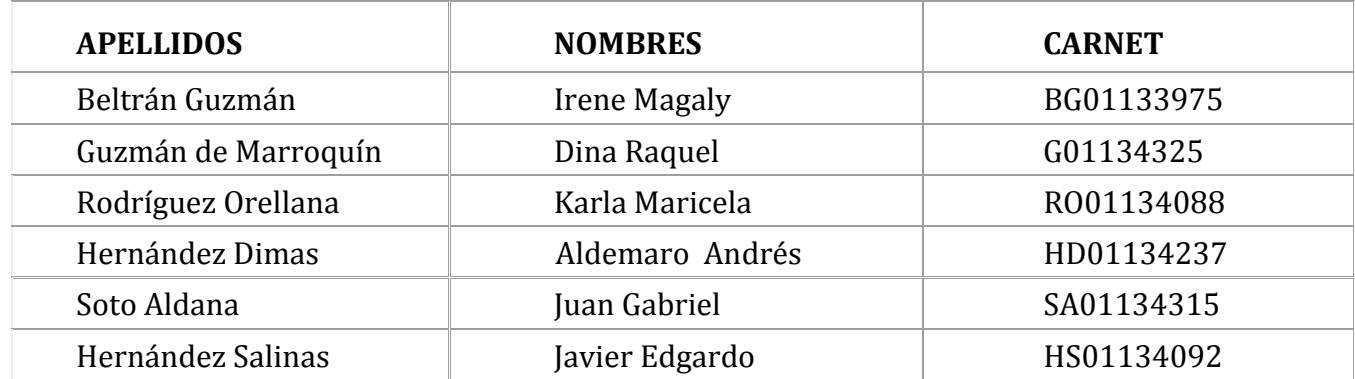

San Salvador 08 de Junio de 2018

# Contenido

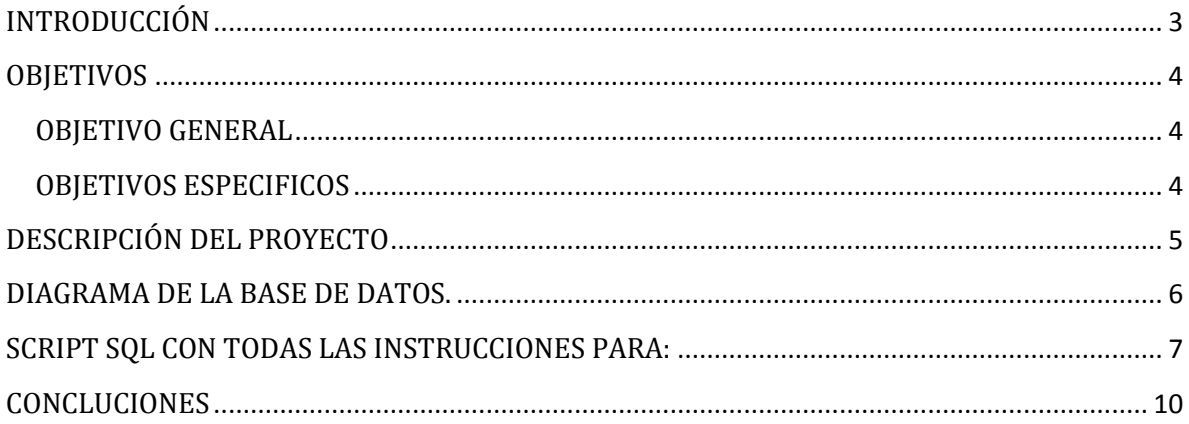

## <span id="page-2-0"></span>INTRODUCCIÓN

El presente proyecto se da por finalizado después del periodo de prueba y ejecución teniendo como resultado los requerimientos solicitados por parte de los docentes del **Centro Escolar Caserío Estanzuelas**, los cuales carecían de un sistema que les permitiera llevar un registro de notas de los estudiantes, se pretende dar a conocer cada una de las funciones que realizara el sistema elaborado al momento de ejecutar cada uno de los procesos, este tiene un diseño muy llamativo y atractivo para el usuario ya que es de vital importancia realizar un excelente trabajo orientado y apegado a las necesidades que manifiestan tener los docentes del **centro escolar caserío Estanzuelas.** El proyecto estará contando con diferentes opciones en la parte superior donde se ubica un menú el cual permite acceder a distinta información.

Es importante resaltar que el administrador podrá realizar los ajustes que considere pertinentes por ejemplo modificar alumno, notas, docentes y encargados. Así mismo podrá modificar y mostrar los distintos registros que sean necesarios. Por lo cual se estará asiendo el uso de diferentes tecnologías para lograr dicho propósito.

Este trabajo tiene una visión general del proceso de desarrollo propuesto, se diseñó y se construyó un sistema de notas y una base de datos que almacena la información gestionada por el sistema, para ello el proyecto paso por las fases de exploración y análisis, diseño y por último la implementación del sistema, el resultado fue satisfactorio y con ello hemos logrado un mejor resguardo de información para el Centro Escolar.

#### <span id="page-3-0"></span>**OBJETIVOS**

#### <span id="page-3-1"></span>OBJETIVO GENERAL

Diseñar y crear una Base de Datos que sea capaz de llevar un control para registros de notas de los estudiantes del **Centro Escolar Caserío Estanzuelas**.

## <span id="page-3-2"></span>OBJETIVOS ESPECIFICOS

1. Desarrollar una base de datos, para el registro y almacenamiento de las notas dé los estudiantes para el Centro Escolar Caserío Estanzuelas.

2. Implementar la solución propuesta del Centro Escolar teniendo en cuenta los aspectos analizados durante el desarrollo del proyecto.

3. Realizar pruebas con la base de datos desarrollada, verificando y validando la integridad de los datos con el fin de garantizar la información de los usuarios o entidades que así lo soliciten.

# <span id="page-4-0"></span>DESCRIPCIÓN DEL PROYECTO

El principal propósito del presente proyecto consiste en el desarrollo de un sistema que sea capaz de almacenar registros de notas obtenidas durante el turno matutino por parte de estudiantes del nivel básico. Todo esto con el solo fin de poder ofrecer toda la información necesaria para controlar el desarrollo que se tiene en cada uno de los estudiantes del Centro Escolar Caserío Estanzuelas del municipio de Quezaltepeque La Libertad. Es una visión al más alto nivel que facilitara enorme mente al equipo de docentes que laboran actualmente en dicho Centro Educativo.

Mediante la aplicación de instrumentos de recolección de información tales como la observación directa y la aplicación de entrevistas a docentes, se detectó en el Centro Escolar Caserío Estanzuelas una dificultad relacionada con la sistematización de las calificaciones, ya que actualmente se realiza de forma manual, haciendo uso de recursos como carpetas y hojas de registro las cuales no se consideran muy seguras para tal fin, puesto que con el tiempo estas se deterioran además son muy frágiles ante cualquier eventualidad.

Ante esta realidad se ve la necesidad de implementar un sistema de calificaciones que permita registrar y almacenar en forma segura la información de tal manera que pueda ser de fácil y rápido acceso para responder con agilidad, eficiencia y exactitud en el momento en el que esta sea requerida por los miembros de dicho Centro Escolar.

# <span id="page-5-0"></span>DIAGRAMA DE LA BASE DE DATOS.

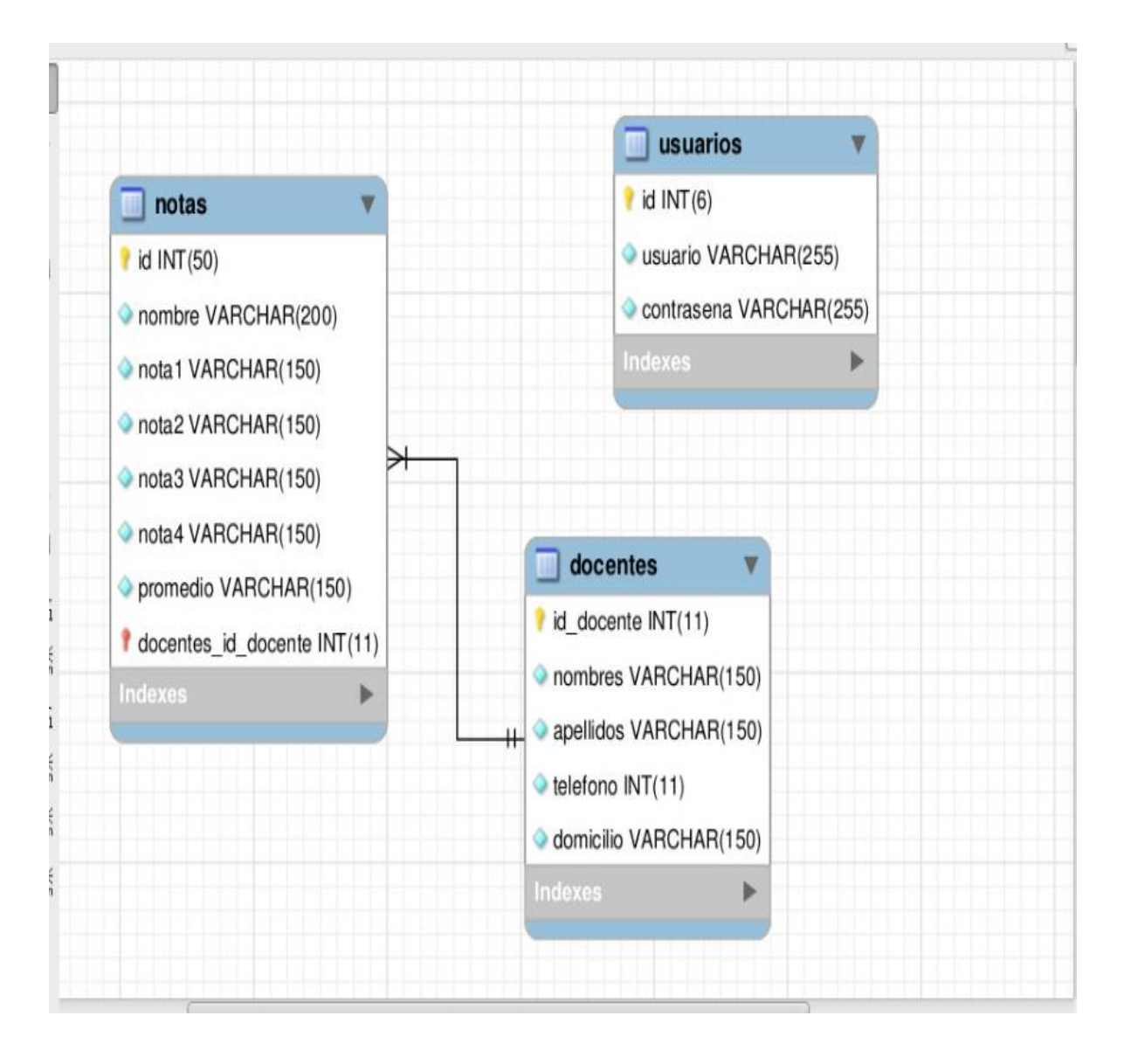

## <span id="page-6-0"></span>SCRIPT SQL CON TODAS LAS INSTRUCCIONES PARA:

-- creación de la base de datos.--

CREATE DATABASE escuela;

-- Se pondra en marcha el uso de la base de datos 'escuela'--

use escuela;

-----------------------------------------------------------

-- Creación de la tabla 'Docentes'.--

CREATE TABLE `docentes` (

`id\_docente` int(11) NOT NULL,

`nombres` varchar(150) NOT NULL,

`apellidos` varchar(150) NOT NULL,

`telefono` int(11) NOT NULL,

`Domicilio` varchar(150) NOT NULL,

PRIMARY KEY (`id\_docente`)

) ENGINE=MyISAM DEFAULT CHARSET=latin1;

-----------------------------------------------------------

-- Aqui puede añadir los datos del `Docente`--

INSERT INTO `docentes` (`id\_docente`, `nombres`, `apellidos`, `telefono`, `Domicilio`) VALUES

(30, 'Lic. Raquel', 'Guzmán',22805457,'SanSalvador'),

(31, 'Lic.Magaly','Beltrán',76875269,'San Marcos'),

(32, 'Lic.Juan','Soto',45658974,'Son Sonate'),

(33,'lic.Maricela','Rodriguez',25025201,'La Paz'),

(34,'Lic,Andrés','Hernández',76854215,'Santa Tecla');

-----------------------------------------------------------

-- Creación de tabla de `notas`.--

CREATE TABLE `notas` (

`id` int(50) NOT NULL,

`nombre` varchar(200) NOT NULL,

`nota1` varchar(150) NOT NULL,

`nota2` varchar(150) NOT NULL,

`nota3` varchar(150) NOT NULL,

`nota4` varchar(150) NOT NULL,

`promedio` varchar(150) NOT NULL

) ENGINE=InnoDB DEFAULT CHARSET=utf8;

-----------------------------------------------------------

-- Aquí se puede realizar el control de `notas`--

INSERT INTO `notas` (`id`, `nombre`, `nota1`, `nota2`, `nota3`, `nota4`, `promedio`) VALUES

(1, '', '7.6', '10', '7', '10', ''),

(2, '', '7.6', '10', '7', '10', ''),

(3, '', '7.6', '10', '7', '10', ''),

(4, '', '7.6', '10', '7', '10', ''),

(5, '', '7.6', '10', '7', '10', '');

-- Creación de la tabla `usuarios`--

----------------------------------------------------------

CREATE TABLE `usuarios` (

`id` int(6) UNSIGNED NOT NULL,

`usuario` varchar(255) NOT NULL,

`contrasena` varchar(255) NOT NULL

) ENGINE=MyISAM DEFAULT CHARSET=utf8;

-----------------------------------------------------------

-- Aquí se realiza el login de `usuarios`--

INSERT INTO `usuarios` (`id`, `usuario`, `contrasena`) VALUES

(1, 'admin', '\$2y\$11\$6cwXqoEbRhEQ/1wHG8Dghe7PfhDyK1Il96YvHIuXnoUD5U/i7n5WS');

-----------------------------------------------------------

-- Aquí se modifica la tabla `notas`--

ALTER TABLE `notas`

ADD PRIMARY KEY (`id`);

-----------------------------------------------------------

-- Indices de la tabla `usuarios`--

ALTER TABLE `usuarios`

ADD PRIMARY KEY (`id`);

-----------------------------------------------------------

-- Modificación y actualización de la tabla `usuarios`--

ALTER TABLE `usuarios`

MODIFY `id` int(6) UNSIGNED NOT NULL AUTO\_INCREMENT, AUTO\_INCREMENT=2;COMMIT

#### <span id="page-9-0"></span>CONCLUCIONES

Al concluir con el presente proyecto en un 100% de su funcionalidad se realizaron las pruebas pertinentes para verificar que todas las expectativas expresadas por parte del personal docente de **Centro Escolar Caserío Estanzuelas** fueron satisfechas ya que el sistema de control de registro de notas de los estudiantes permite diferentes opciones que el administrador con su usuario único y contraseña puede realizar con el fin de apoyar al docente ya que este carecía de un sistema informático que cubriera las necesidades que el centro escolar había tenido durante mucho tiempo atrás. Así mismo asiendo uso de las diferentes tecnologías se nos hizo factible el poder realizar un trabajo de acuerdo a las necesidades que tiene dicho centro escolar de igual manera se les facilito el trabajo a los docentes con el fin de que sus registros o archivos estuviesen resguardados dentro de una base de datos para que no se dé el inconveniente del extravío de información.

- 1. Se realizaran pruebas al sistema con fin de garantizar la integridad y seguridad de la información así como el correcto funcionamiento del mismo.
- 2. Con el desarrollo de este proyecto se lograra mejorar en gran manera la forma en que se registra y almacena la información sobre las calificaciones de los estudiantes del **Centro Escolar Caserío Estanzuelas**.
- 3. Se les facilito por medio de nuestra Base de Datos diferentes opciones para que el docente no tenga ninguna dificultad al momento de querer realizar cambios en los archivos que posee de cada uno de los estudiantes.